Writing Center UW—Green Bay Cofrin Library 109 **2016**

# Documenting in the MLA Style

## **Introduction**

In most of the Humanities, the MLA (Modern Language Association) style is the preferred method of documentation. MLA style requires two parts: 1) a works-cited list at the end of the text to give detailed information about all sources used and 2) parenthetical citations within the text to identify source material found in the works-cited list. In addition, all sources in the works-cited list must have citations in the paper; conversely, all parenthetical citations must have corresponding entries listing bibliographic data in the works-cited list.

Since there are so many possible ways to retrieve source information and new mediums arising all the time, the eighth edition of the MLA Handbook, published in 2016, takes a new approach to citing. You no longer have to determine "what kind of source" you have. You simply have to gather information that is common for most sources and record it in a consistent manner.

These primary elements will assist you in creating the works-cited list.

Author. Title of source. Title of container, Other Contributors, Version, Number, Publisher, Publication date, Location.

## *The overall goal is to give credit to your sources and provide your reader with enough information to access the source.*

For further information about MLA style beyond what is covered in this handout, we recommend the Purdue OWL (Online Writing Lab):

- <https://owl.english.purdue.edu/owl/resource/747/01/>
- [https://owl.english.purdue.edu/owl/section/2/11/](https://owl.english.purdue.edu/owl/section/2/11),
- as well as the MLA's own Style Center at [https://style.mla.org/.](https://style.mla.org/)

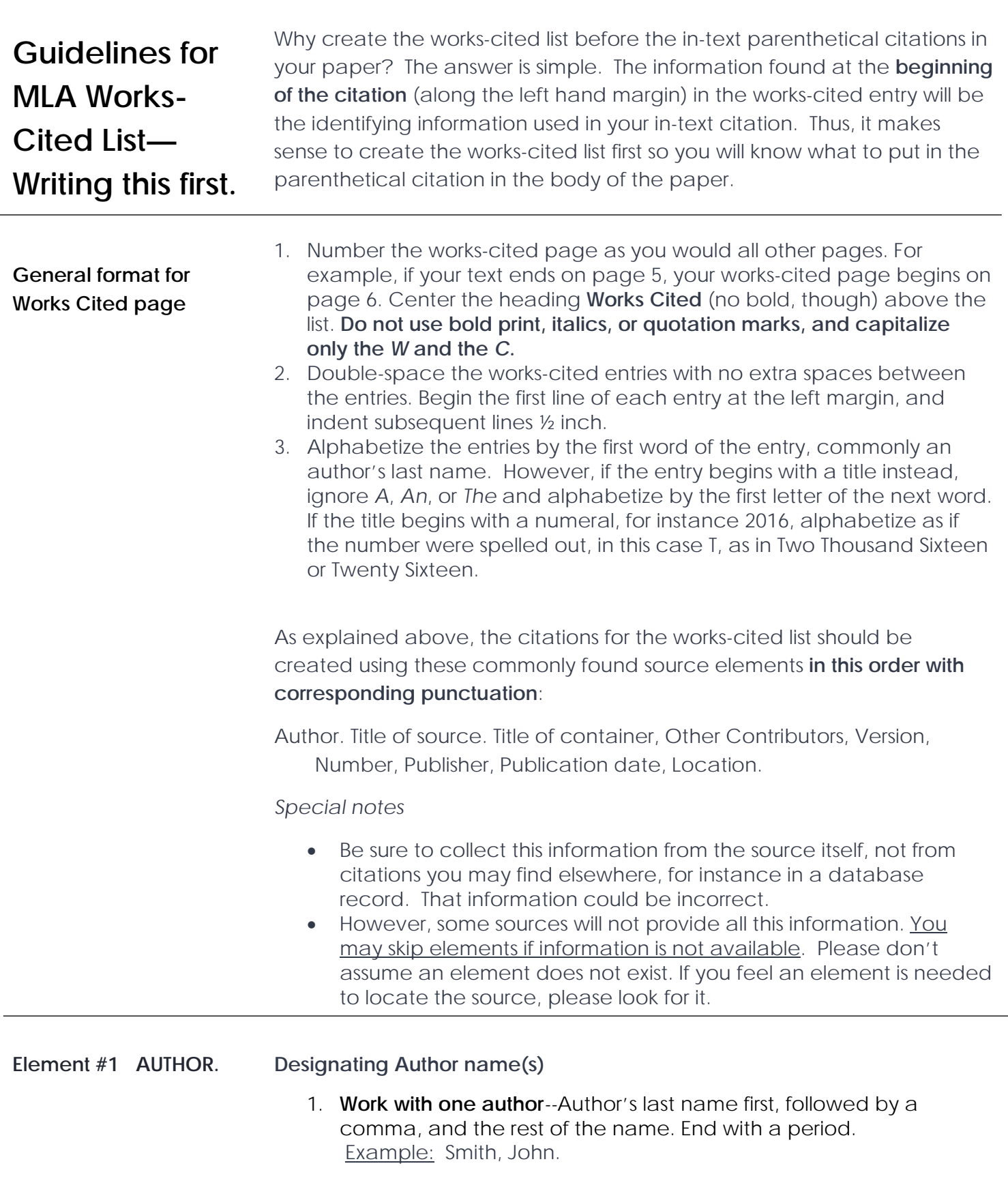

2. **Work with two authors***-*-Give first author's name as instructed above (see work with one author), followed by a comma, the word *and*, then the second name in **traditional order**. End with a period.

Example: Smith, John, and Peter Adams.

*Note: Present the names in the order they are given; in other words, do not alphabetize the names, for example listing Adams first because it begins with A and Smith last because it begins with an S.* 

- 3. **Work with three or more authors***--*Give the name of the first author as described above (see work with one author), followed by a comma, and *et al.* End with a period. Example: Smith, John, et al.
- 4. **Work with editor(s***)--*One editor: Smith, John, editor. More than one editor, end with a period: Example: Smith, John, et al., editors.
- 5. **For more than one work by the same author**, alphabetize the second entry (immediately below the first) according to title. Instead of repeating the author's name, type three hyphens and a period before the title, as in the following example: Murray, Donald. "The Essential Delay: . . . (First source by Murray; title begins with *E*).
	- ---. *Write to Learn* . . . (Second source by Murray; title begins with *W*.)

## *Special situations: What if there is no author?*

- Corporate Author. If there is no author, perhaps the author is a corporation, organization, government agency or institution. If the organization and publisher are not the same, use the organization's name in the author position. Always omit the word *The* in the entry. If the organization and publisher are the same, skip the author designation and begin the entry with the next requirement on the list, which is the title of the work.
- No author or corporate author. If there is no author or corporate author, begin the entry with the next requirement on the list, which is the title of the work. Do not begin the entry with *Anonymous* as the author.
- Sometimes, such as in cases of films or videos, you might need to begin your entry with a director's or performer's name. In such cases, type the name as directed above (work with one author) followed by his or her title, for example director or actor.
- For a Twitter entry, when a name is not given, begin the entry with the person's screen name, for instance @johnsmith.
- The title for a class lecturer is the instructor and the title of a personal interview is the name of the person interviewed.
- Do not list an author as *Anonymous.*

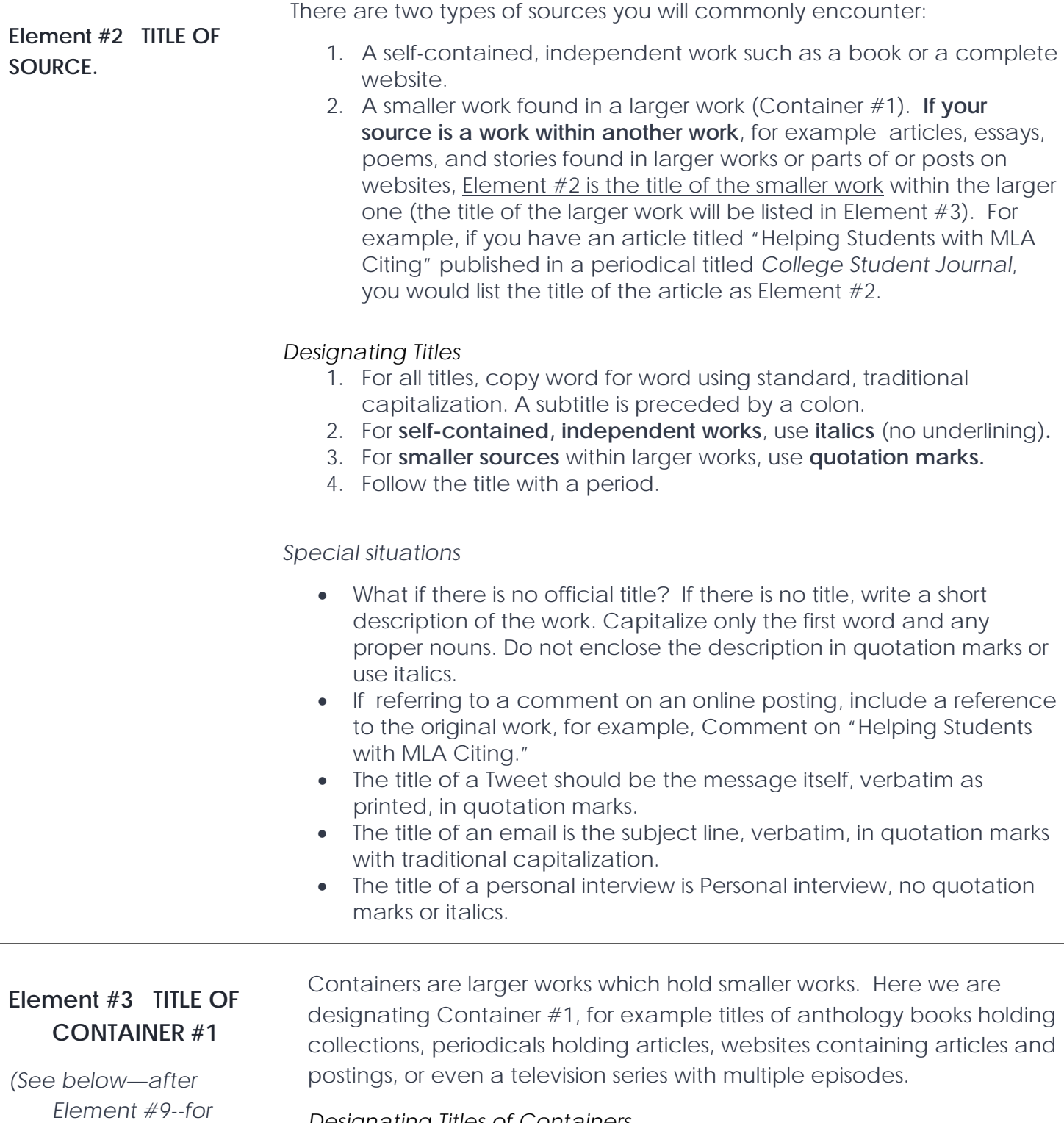

## *Designating Titles of Containers*

*Container #2 or Container in a Container)*

- 1. For all titles, copy word for word using standard, traditional capitalization. A subtitle is preceded by a colon.
- 2. Use *italics* for titles (no underlining).
- 3. Titles of containers are usually followed by a comma, allowing more descriptive information about the container to follow.

5

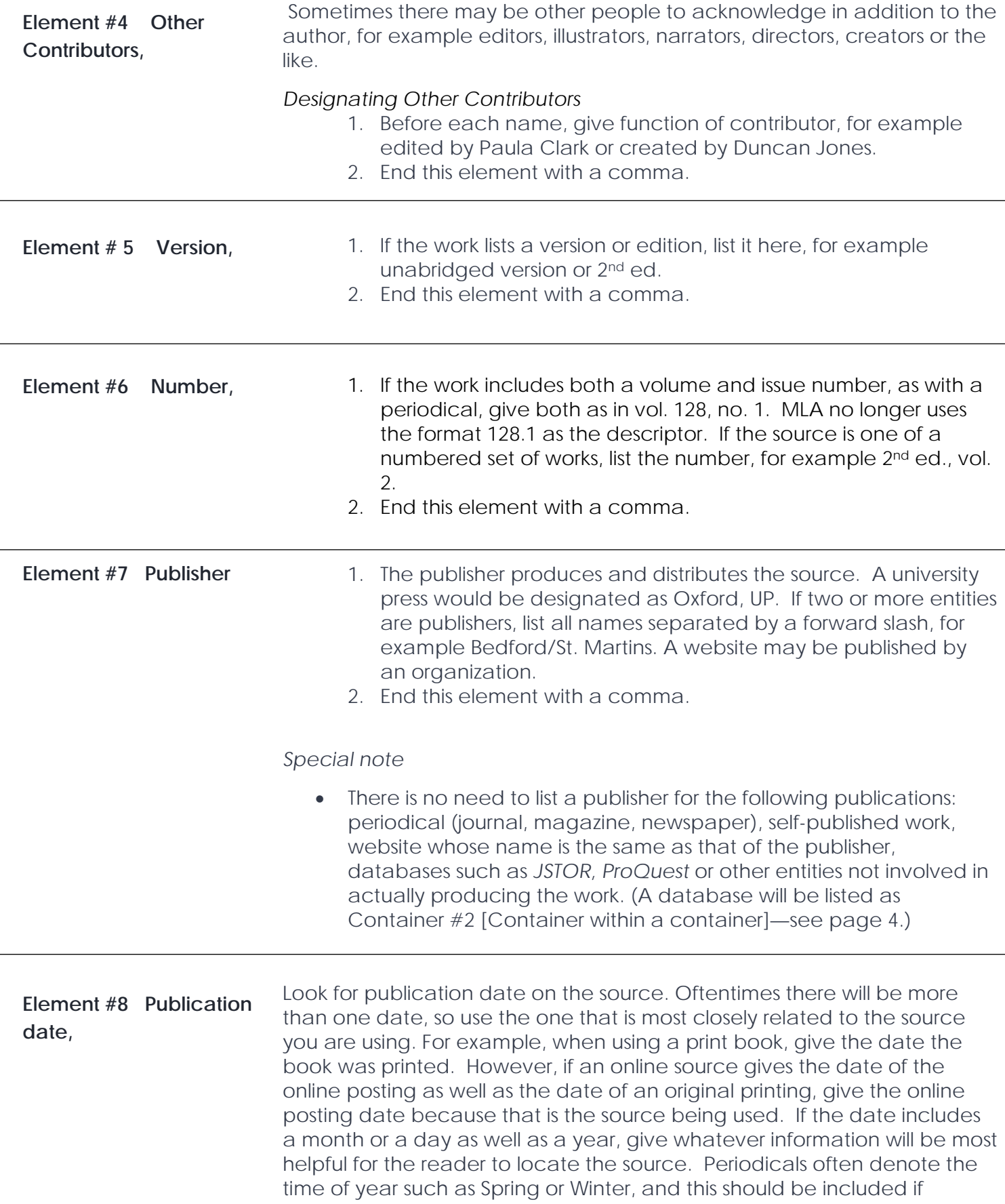

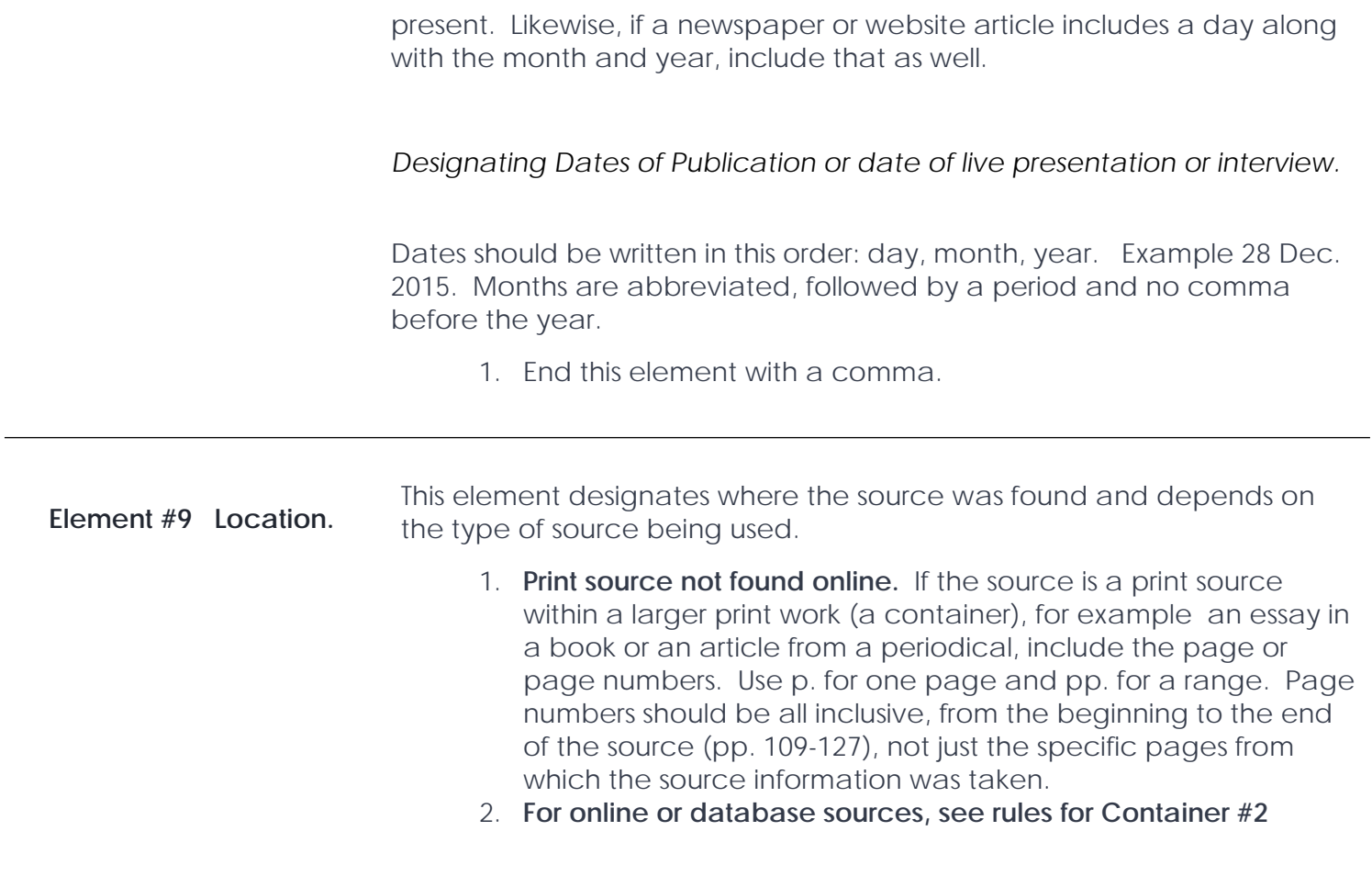

#### **Container #2**

In many cases, a source will have two containers. When it does, then the "outer" container, which we'll also call "container #2," gets listed *after* element #9. For instance, suppose you wish to cite an article from an academic journal, and you located the article via an online database such as *JSTOR*. In that case, the title of the academic journal would be the inner container (container  $#1$ ), while the name of the database would be the outer container (container #2). Other examples might include a post from a blog (container  $#1$ ) in a network of blogs (container #2), an article from a book (container #1) found in a digital library (container #2), an episode from a television series (container #1) found via Hulu (container #2), and so forth.

After you list the "outer" container (container #2), add any information from elements 4-9 that pertains to container #2. In most cases the only information to add will be from element #9, location—the World Wide Web address for an online database such as *JSTOR*, for example.

### *Basic rules for web or online database sources.*

Although choices are given here, MLA suggests always following instructor guidelines regarding how to cite online sources.

1. Use a DOI (digital object identifier) if provided. This is a number (beginning with 10.) that is attached to many electronic sources. DOI's should be written like this: doi: 10.xxxxxxxxxx (Note it's doi, not DOI.)

DOI EXAMPLE from the MLA Handbook, eighth edition (48):

- Chan, Evans. "Postmodernism and Hong Kong Cinema." *Postmodern Culture*, vol. 10, no.3, May 2000. *Project Muse*, doi:10.1353/pmc.2000.0021.
	- 1. Use the URL or web address. An advantage of using a URL is that it may provide a hyperlink to the source. A disadvantage is that URLs become outdated, although a permalink is more stable and recommended.

WEB ADDRESS EXAMPLE from the MLA Handbook, eighth edition (48.):

Deresiewicz, William. "The Death of the Artist—and the Birth of the Creative Entrepreneur." *The Atlantic*, 28 Dec. 2014,

www.theatlantic.com/magazine/archive/2015/01/the-death-of--the artist-and-the-birth-of-the-creative-entrepreneur/383497/.

DATABASE EXAMPLE from the MLA Handbook, eighth edition (32):

Goldman, Anne. "Questions of Transport: Reading Primo Levi Reading Dante." *The Georgia Review,* vol. 64, no. 1, 2010,

- pp. 69-88. *JSTOR,* [www.jstor.org/stable/41403188.](http://www.jstor.org/stable/41403188)
- 1. End this element with a **period, not a comma.**

## OPTIONAL ELEMENTS

Even though these elements are optional, they may be needed for the reader to locate the source. When using an optional element, include the information within the corresponding core element.

- a. Date of original publication
- b. City of publication
- c. Other facts such as information about multi-volume sources
- d. Descriptive terms such as lecture or performance/address. When citing a lecture or a speech you attended, give as much information as possible about the event using the element. Then type Address at the end.
- e. Prior publication formats
- f. Date of access. **This is particularly important if the online URL is likely to change or if the source does not provide a publication date.** Use "Accessed on" if including the date.

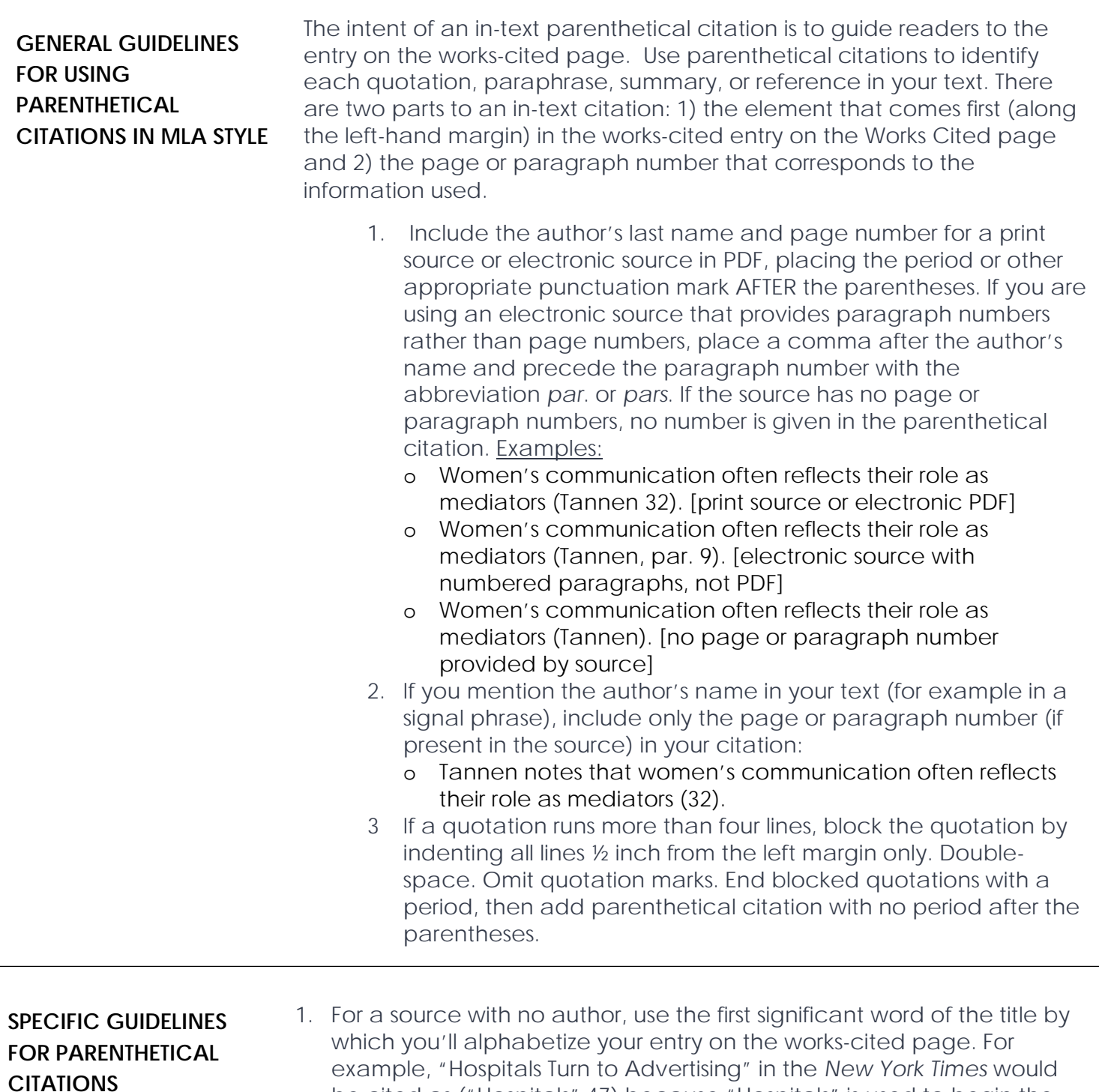

works-cited entry. 2. If your source has multiple authors, use the following guidelines. (Note the punctuation.)

be cited as ("Hospitals" 47) because "Hospitals" is used to begin the

- for works with one to two authors, give the authors' last names in the order listed on the source:
	- o (Raden and Green 41). (Raden and Green, pars. 13-14). (Raden and Green).
- for works with three or more authors, give the first author's last name followed by *et al*. (Jacobs et al. 61).

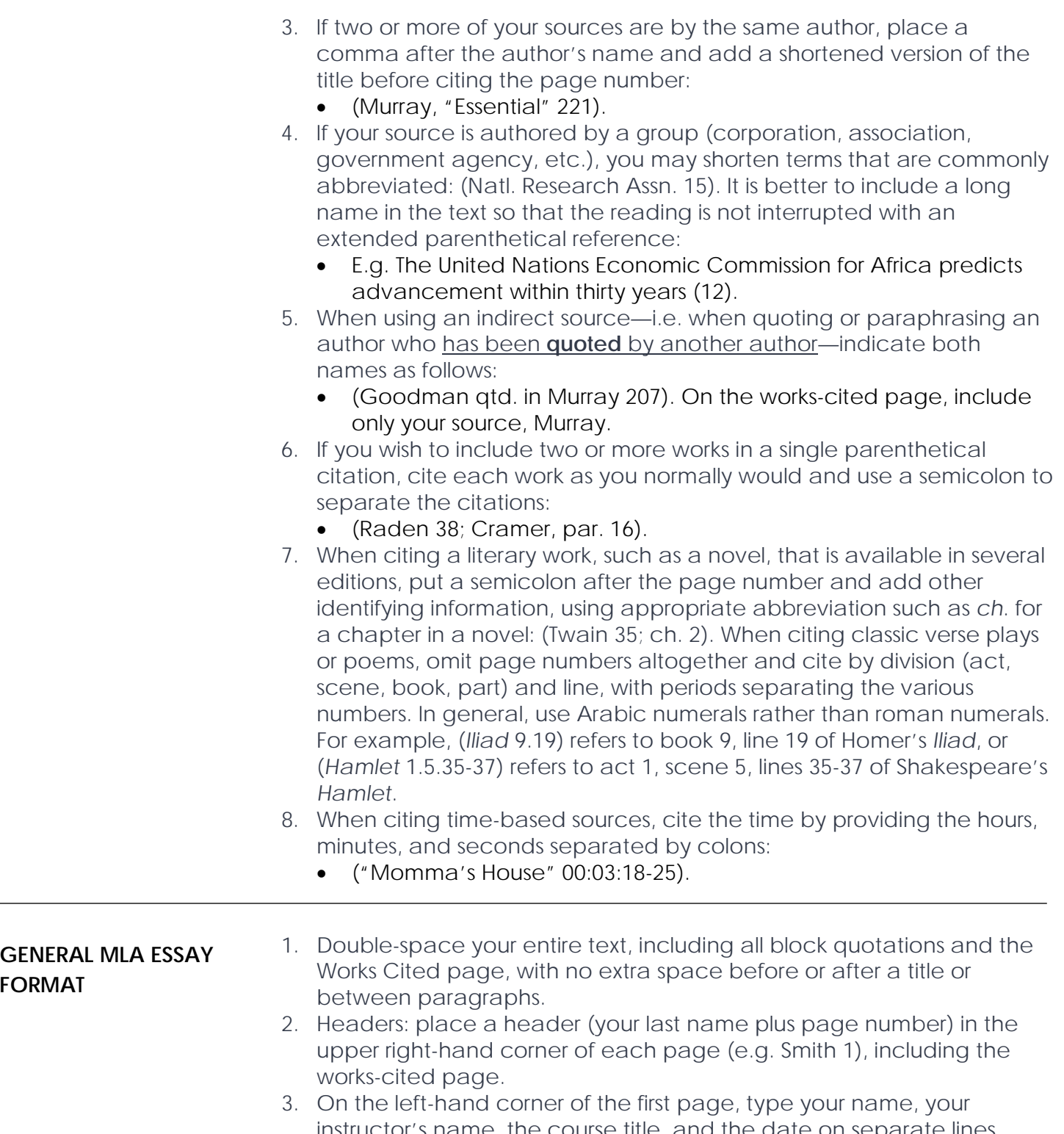

instructor's name, the course title, and the date on separate lines, double-spacing between the lines. Then enter the title of your text, centered, capitalizing the first word and all major words.

Smith 1

Laura H. Smith Professor Brown College Writing 100 26 September 2016

#### Less Is More

In describing her writing process, author Ellen Goodman has said, "What makes me happy is rewriting. . . . It's like cleaning house, getting rid of all the junk, getting things in the right order, tightening things up" (qtd. in Murray, *Write* 207). Student writers should try to emulate Goodman's example, for as William Zinsser says in his book, *On Writing Well*, "Clutter is the disease of American writing" (7). Eliminating clutter and achieving conciseness is one goal of the revision process.

Two ways to reduce clutter are to cut every word that is unnecessary and to replace vague words with specific concrete words (Neeld, par. 36). Such cleaning up of prose has two results: precision and energy (Elbow 134). Marjorie Ford and John Ford expand upon this idea of energy in concise writing:

The number of words in a sentence of a passage often makes the difference between writing that has a quick, witty, to-the-point feeling to it and writing that is dull and plodding. Thus one of the major principles of effective rewriting is the principle of economy in language: we might call it the "less is more" principle. (141) In tight, concrete writing, less is more, for "two plus two equal seven—or eleven' (Murray,

"Essential" 221).